# Exploratory and Inferential Analysis of Benchmark Experiments

Manuel J. A. Eugster and Friedrich Leisch

Department for Statistics Ludwig-Maximiliams-Universität München

useR!, 2008

## **Benchmark experiments**

#### Most popular scenario:

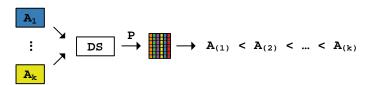

# **Benchmark experiments**

#### Most popular scenario:

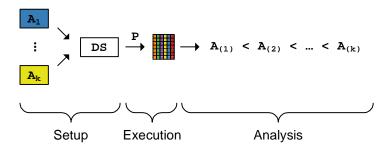

# **Implementation**

# **Setup and Execution layers**

Domain-specific language to describe the elements of benchmark experiments using small bricks.

**But** ... even in our working group we have *supervised*, *cluster* and *bicluster* problems and until now it seems to be hard to reconcile them in "one language". We have developed some rudiments, but it seems to be more manageable if the user writes the concrete problem-specific "loop" by his own.

### Package coverage

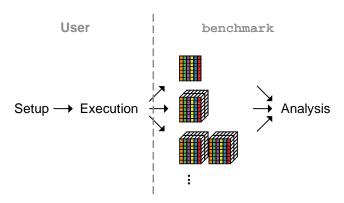

#### "Enter the benchmark"

#### Benchmark experiment:

(1) classification problems {BreastCancer, monks3, musk}; (2) algorithms {Ida, naiveBayes, knn, rpart, svm, nnet}; (3) misclassification; (4) bootstrap 250 samples; (5) out-of-bootstrap samples;

#### List of performance matrices:

#### > uciraw\$monks3

```
lda nb knn rpart svm nnet
[1,] 0.0390 0.0390 0.0488 0.0195 0.0195 0.0195
[2,] 0.0498 0.0498 0.0299 0.0149 0.0149 0.0149
```

. . .

#### "Enter the benchmark"

#### > library(benchmark)

Loading required package: reshape Loading required package: relations Loading required package: sets Loading required package: lattice

#### "Enter the benchmark"

```
> uci <- as.bench(uciraw, perf='Misclassification')
Benchmark experiment</pre>
```

```
samples algorithms performances data sets 250 	 6 	 1 	 3
```

**Coercing:** as . bench tries to capture the manifoldness of raw benchmark experiment data.

### The bench object

```
Subsets: [samp, alg, perf, ds] or subset.
> monks3 <- uci[,,,'monks3']
Benchmark experiment

samples algorithms performances data sets
250 6 1 1</pre>
```

**Reshape:** melt melts an object into a form suitable for easy casting (see reshape package).

> melt(monks3)

```
samp alg perf ds value
1 1 1da Misclassification monks3 0.0390
2 2 1da Misclassification monks3 0.0498
```

### **Basic plots**

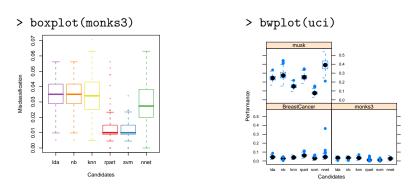

Other basic plots: densityplot and stripplot.

# Benchmark experiment plot

#### > beplot(monks3)

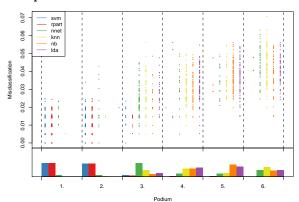

# Benchmark experiment plot

> beplot(monks3, lines.show=TRUE)

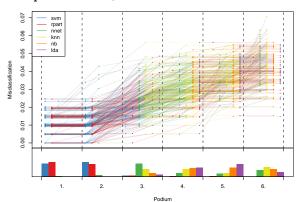

# Simple rankings

#### Mean performance:

#### Minimax:

```
> as.ranking(apply(monks3, 'alg', max))
svm lda nb rpart nnet knn
1 2 2 2 5 6
```

# Inferential analysis

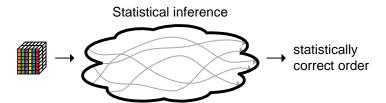

## Inferential analysis

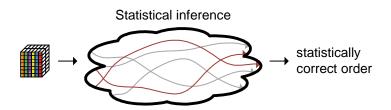

#### Implemented "paths":

- 1. based on linear mixed effects models.
- 2. based on Friedman-based rank tests.

# The ibea object

The *inferential benchmark experiment analysis* frameworks encapsulate functions belonging to one "paths".

```
> ibea <- make.lmer.ibea()</pre>
```

Loading required package: lme4
Loading required package: Matrix
Loading required package: multcomp
Loading required package: mvtnorm

### The "Imer-path"

```
> summary(ibea)
Lmer inferential benchmark experiment analysis framework:
Available functions are
  * model : function (bench)
  * relation : function (x, alpha)
```

\* relation.pairwise : function (test, alpha)

\* test.global : function (model)
\* test.pairwise : function (model)

### The "Imer-path"

#### Individual steps:

- 1.  $model(bench) \rightarrow lme4::mer$
- 2. test.pairwise(lme4::mer) → multcomp::glht
- 3. relation.pairwise(multcomp::glht, alpha)  $\rightarrow$  relations::relation

#### All-in-one:

```
> rel <- ibea$relation(monks3, 0.05)
```

A binary relation of size 6 x 6.

# The "Imer-path"

#### Statistically correct order:

```
> ord <- tsort(rel)
rpart - svm < nnet < knn - lda - nb
> as.ranking(ord)
rpart svm nnet knn lda nb
1 1 3 4 4 4
```

## Further benchmark functionality

Exploratory and inferential analysis assistance for benchmark experiments with more than one performance measure and/or more than one data set.

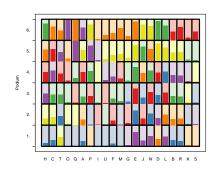

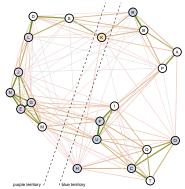

"Enter the benchmark"?!?

# Take the red pill ...

... at http://statistik.lmu.de/~eugster/benchmark/.

#### Package:

benchmark version 0.01 - useR! 2008 source code release.

#### Reports:

Exploratory and Inferential Analysis of Benchmark Experiments. Manuel J. A. Eugster, Torsten Hothorn and Friedrich Leisch. Technical Report 30, LMU Munich. R supplement "The uci621 benchmark experiment".